## Município de Cunhataí - SC RELATÓRIO RESUMIDO DA EXECUÇÃO ORÇAMENTÁRIA

DEMONSTRATIVO DAS RECEITAS E DESPESAS PREVIDENCIÁRIAS E DAS RECEITAS E DESPESAS ASSOCIADAS ÀS PENSÕES E INATIVOS MILITARES

ORÇAMENTOS FISCAL E DA SEGURIDADE SOCIAL

JANEIRO A FEVEREIRO 2021/BIMESTRE JANEIRO - FEVEREIRO

RREO - Anexo 4 (LRF, Art. 53, inciso II)

R\$ 1,00

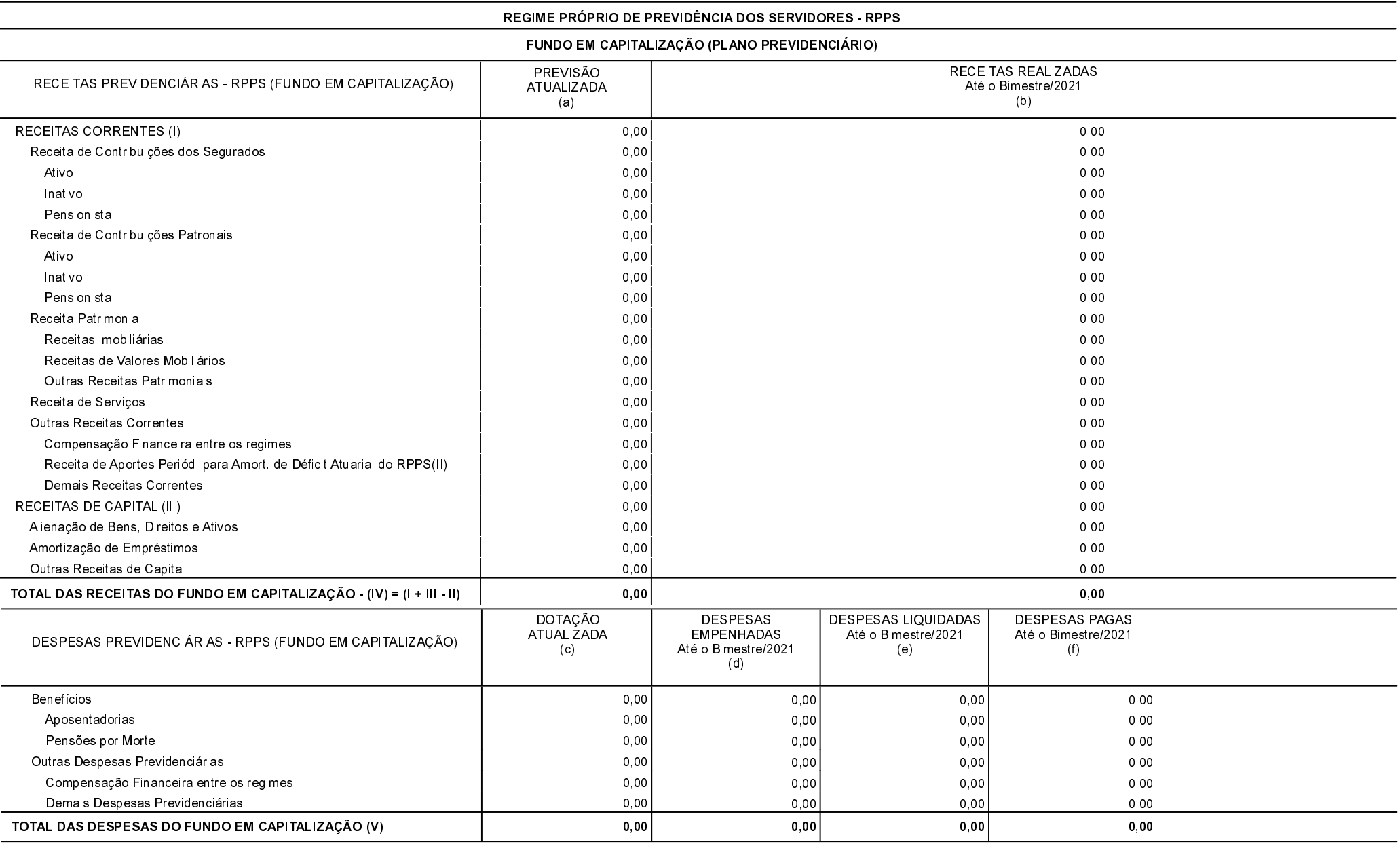

## Município de Cunhataí - SC RELATÓRIO RESUMIDO DA EXECUÇÃO ORÇAMENTÁRIA

DEMONSTRATIVO DAS RECEITAS E DESPESAS PREVIDENCIÁRIAS E DAS RECEITAS E DESPESAS ASSOCIADAS ÀS PENSÕES E INATIVOS MILITARES

ORÇAMENTOS FISCAL E DA SEGURIDADE SOCIAL

JANEIRO A FEVEREIRO 2021/BIMESTRE JANEIRO - FEVEREIRO

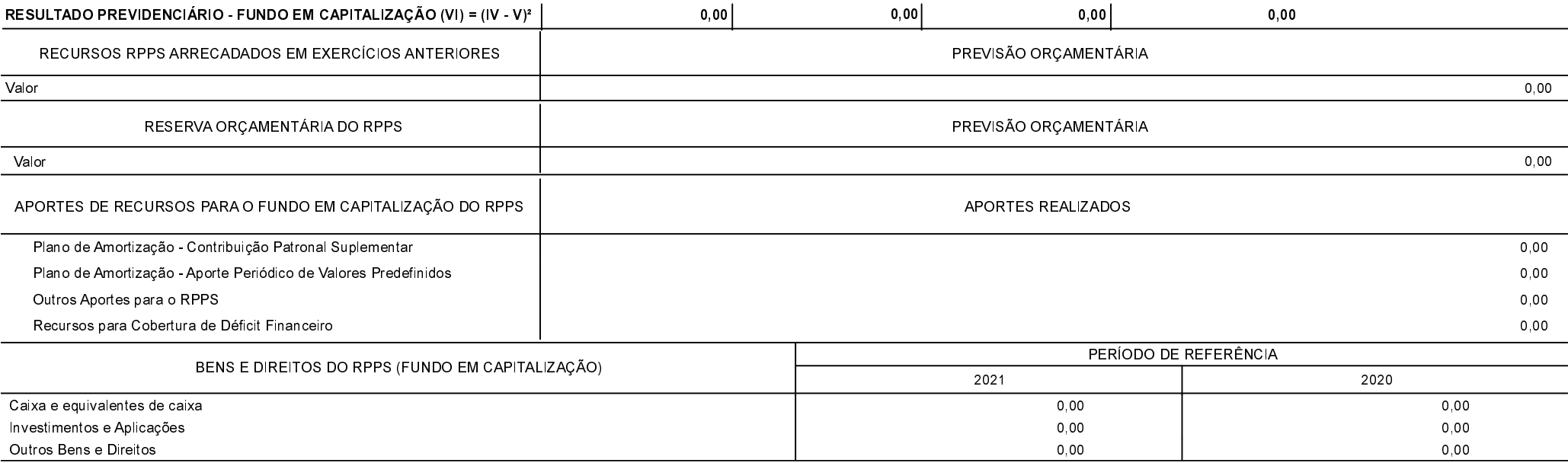

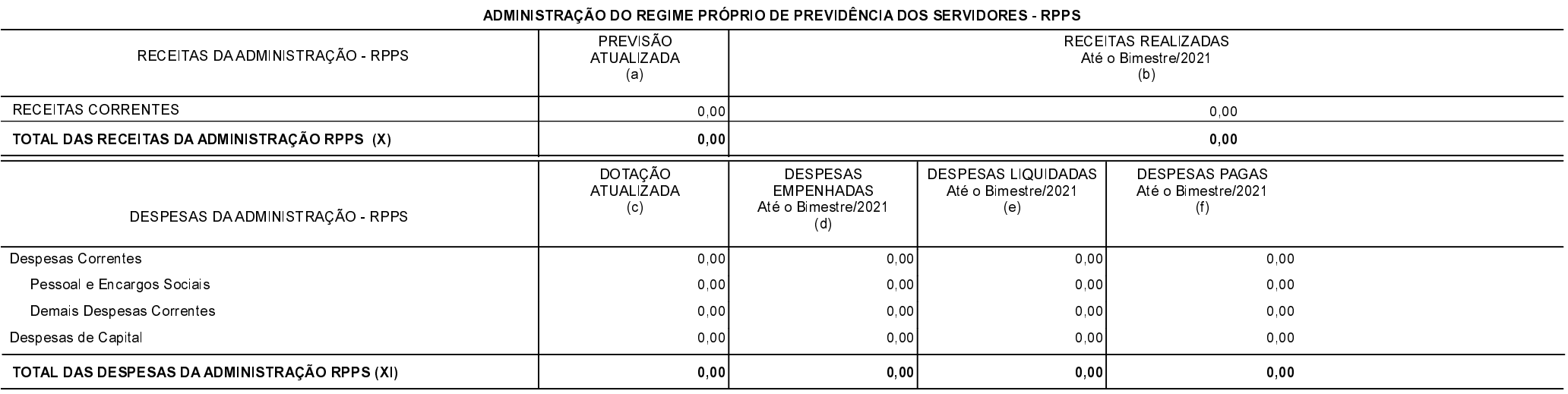

Continuação 3/3

## Município de Cunhataí - SC RELATÓRIO RESUMIDO DA EXECUÇÃO ORÇAMENTÁRIA

DEMONSTRATIVO DAS RECEITAS E DESPESAS PREVIDENCIÁRIAS E DAS RECEITAS E DESPESAS ASSOCIADAS ÀS PENSÕES E INATIVOS MILITARES

ORÇAMENTOS FISCAL E DA SEGURIDADE SOCIAL

JANEIRO A FEVEREIRO 2021/BIMESTRE JANEIRO - FEVEREIRO

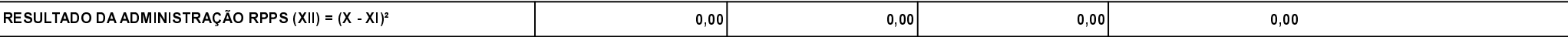

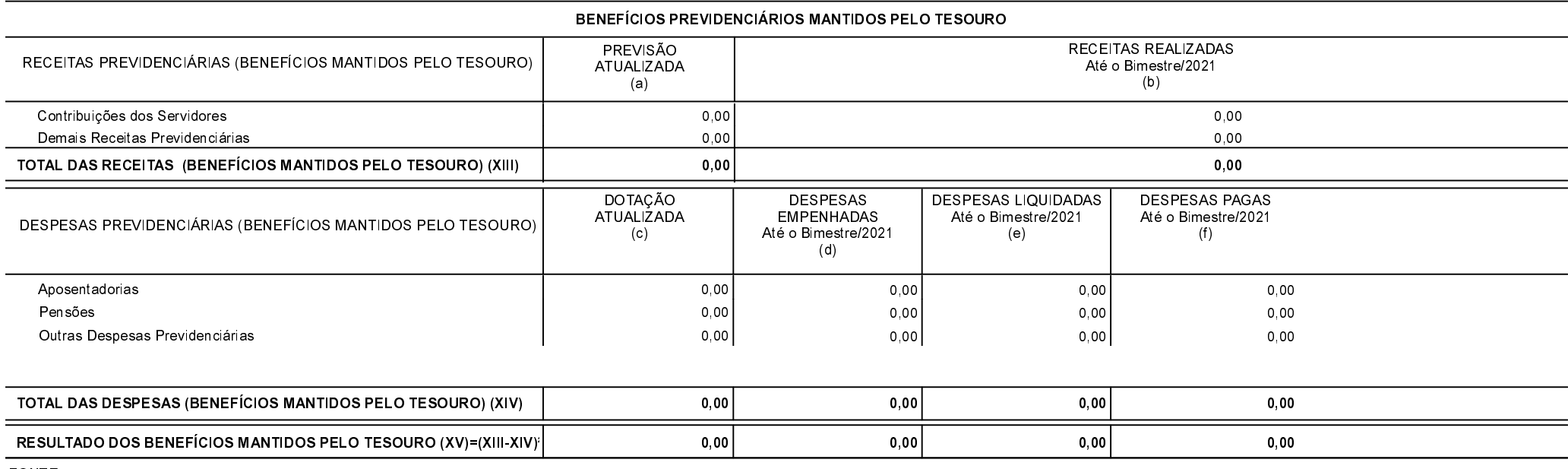

FONTE:

l.

Cunhataí, 30/03/2021

**LEOMIRO RAFAEL HOSS LUCIANO FRANZ** Contador Prefeito Municipal